# **Slideshow - Bug #1148**

# **Memory leak**

01/09/2016 09:40 PM - Luke Murphey

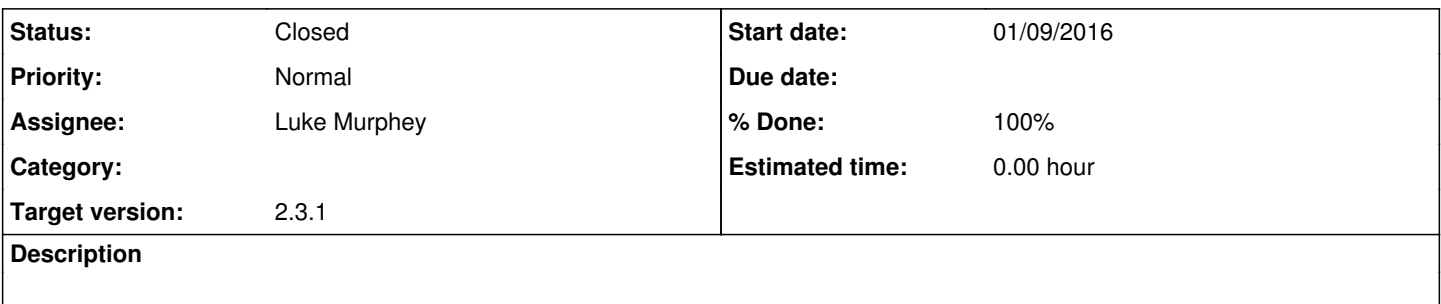

## **History**

#### **#1 - 01/09/2016 09:41 PM - Luke Murphey**

*- Target version set to 2.3.1*

#### **#2 - 01/09/2016 09:48 PM - Luke Murphey**

<https://github.com/LukeMurphey/splunk-slideshow/issues/1>

### **#3 - 01/09/2016 09:54 PM - Luke Murphey**

I'm profiling this with the Unix app:

source=top PID=2683 | timechart max(RES) as memory

## **#4 - 01/09/2016 09:56 PM - Luke Murphey**

Memory doesn't recover much when the show is stopped.

#### **#5 - 01/10/2016 02:39 AM - Luke Murphey**

This may indicate the root cause: <http://stackoverflow.com/questions/12128458/iframes-and-memory-management-in-javascript>

#### **#6 - 01/12/2016 06:58 AM - Luke Murphey**

The techniques in the first link failed. Trying these: <http://stackoverflow.com/questions/8407946/is-it-possible-to-use-iframes-in-ie-without-memory-leaks>

## **#7 - 01/12/2016 06:59 AM - Luke Murphey**

<http://stackoverflow.com/questions/18644462/avoiding-memory-leaks-loading-content-into-an-iframe>

#### **#8 - 01/12/2016 07:16 AM - Luke Murphey**

*- Status changed from New to In Progress*

# **#9 - 01/12/2016 07:17 AM - Luke Murphey**

Things to look into:

- 1. Identify places where the the parent injects code into the other frame
	- 1. wireUpSlideFrameControls()
	- 2. nprogress
- 2. See if running in a new window fixes the problem

# **#10 - 01/13/2016 05:21 AM - Luke Murphey**

Including the purge code, the overlay controls and removing the nprogress seems to fix the memory issue.

## **#11 - 01/13/2016 06:19 AM - Luke Murphey**

The progress indicator seems to be ok, it appears to be an issue with the overlay controls.

## **#12 - 01/13/2016 07:02 AM - Luke Murphey**

Unbinding this.slideshow\_window.document seems to fix the problem.

## **#13 - 01/13/2016 07:09 AM - Luke Murphey**

*- File memory\_use.png added*

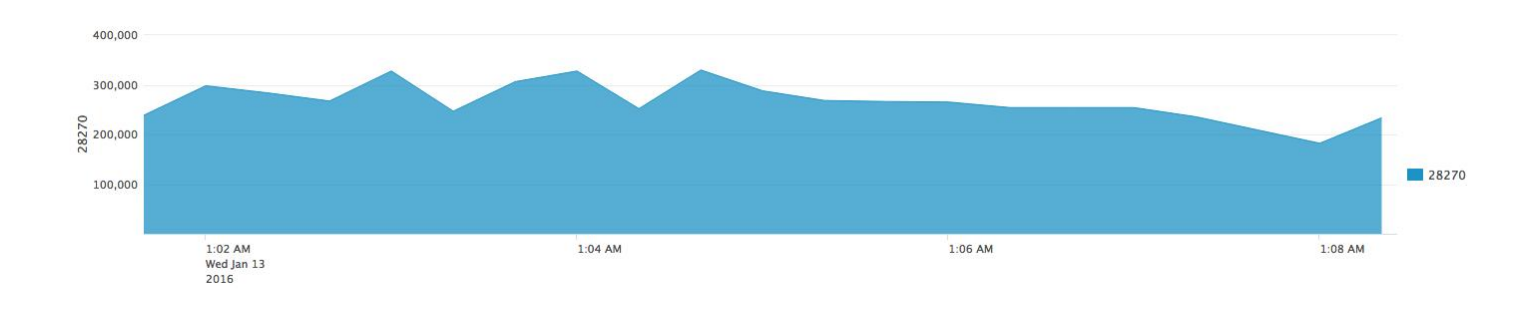

# **#14 - 01/13/2016 07:10 AM - Luke Murphey**

*- Status changed from In Progress to Closed*

*- % Done changed from 0 to 100*

# **Files**

memory\_use.png example and the matrix of the same of the 33.9 KB of 1/13/2016 and the matrix of the Murphey